# SCP-401<sup>Q&As</sup>

Sugar Developer Specialist

### Pass SugarCRM SCP-401 Exam with 100% Guarantee

Free Download Real Questions & Answers PDF and VCE file from:

https://www.leads4pass.com/scp-401.html

100% Passing Guarantee 100% Money Back Assurance

Following Questions and Answers are all new published by SugarCRM Official Exam Center

Instant Download After Purchase

100% Money Back Guarantee

😳 365 Days Free Update

Leads4Pass

800,000+ Satisfied Customers

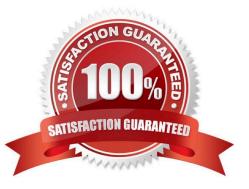

### Leads4Pass

#### **QUESTION 1**

According to the Sugar Developer Guide, which class should be used to store and retrieve system settings stored at the database level?

- A. SugarAutoLoader
- B. Administration
- C. Configurator
- D. SugarApplication

Correct Answer: C

#### **QUESTION 2**

What are three elements of the dictionary array of a vardef? (Choose three.)

- A. Primary\_key
- B. Last\_modified
- C. Table
- D. Relationships
- E. Fields
- Correct Answer: ADE

#### **QUESTION 3**

You need to execute a call to the Sugar REST v10API from within a customized controller.

According to the Sugar Developer Guide, what would be the recommended method toaccomplish this task?

- A. ~app.api.getRequest()~
- B. ~callback()~
- C. ~app.api.call()~
- D. ~\$.ajax( )~

Correct Answer: C

#### **QUESTION 4**

## Leads4Pass

You need to customize the record layout on an instance that already contains modifications to the record layout. Your changes must be applied without affecting the pre-existing customizations.

Which path would you use to store your customizations?

- A. ~./custom/Extension/modules/Ext/clients/base/layouts/record/~
- B. ~./custom/clients/base/layouts/record/~
- C. ~./custom/modules/[Module]/clients/base/layouts/record/~
- D. ~./custom/Ext/modules/clients/base/layouts/record/~

Correct Answer: C

#### **QUESTION 5**

A customization requires the developer to fetch the systems "site\_url" value stored in the config.php file.

Which two code snippets would be used to accomplish this task? (Choose two.)

- A. ~global \$sugar\_config; \$site\_url = \$sugar\_config[\\'site\_url\\'];~
- B. ~global \$config; \$site\_url = \$config[\\'site\_url\\'];~
- C. ~\$configurator = new Configurator(); \$configurator->loadConfig(); \$site\_url = \$configurator->config [`site\_url\\'];~

D. ~\$administration = new Administration(); \$administration->retrieveSettings(); \$site\_url = \$administration->settings[\\'site\_url\\'];~

Correct Answer: BC

SCP-401 PDF Dumps

SCP-401 VCE Dumps

**SCP-401 Braindumps**